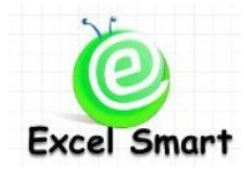

## **Microsoft Office Excel Course – Basic Excel**

โทร.089-5462557 Email: training@excel-smart.com www.excel-smart.com www.facebook.com/ExcelSmart ระดับความยาก (Max =5) :  $\sqrt{\sqrt{x}}$ 

โปรแกรม Microsoft Office Excel เป็นโปรแกรมที่มีประโยชน์และสามารถใช้งานได้หลากหลาย ซึ่งเป็น โปรแกรมที่ใช้งานโดยทั่วไปในแต่ละบริษัท ดังนั้นการเรียนรู้วิธีการใช้งาน Microsoft Office Excel จึงเป็นทักษะ พ้ืนฐานที่คนทา งานควรทราบเพื่อช่วยใหก้ารปฏิบตัิงานเป็นไปอยา่ งมีประสิทธิภาพ

**วัตถุประสงค์:** เรียนรู้การใช้งาน Microsoft Office Excel ในระดับพ้ืนฐาน ซ่ึงจะเนน้ ในส่วนของคุณสมบตัิต่างๆ (Features) ของโปรแกรม เพื่อให้คุ้นเคยกับการใช้งานและเป็นพื้นฐานในการเรียนในระดับที่สูงขึ้นต่อไป

**ระยะเวลาอบรม** : 1 วัน (9:00 –16:00)

## **เนื้อหาในการอบรม**

- การเปิด (Open) File และการสร้างรายการ File ที่เปิดบ่อย เพื่อความสะดวกและรวดเร็วในการเปิดใช้งาน
- การบันทึก(Save) Fileและรู้จักสกุลของFile Excel รูปแบบต่างๆ ที่ควรทราบ และความแตกต่างของFile Excel version 2003 กบั 2007 / 2010/ 2013 ที่ส าคัญ และข้อควรระวังในการเปลี่ยนสกุล File ต่างๆ
- การใช้งาน Quick Access Toolbar เพื่อความสะดวกในการเรียกใชค้า สงั่ ที่ใชง้านบ่อยๆ โดยไม่ตอ้งเสียเวลา เปลี่ยน Ribbon Tab ไปมาเพื่อหาคำสั่งที่ต้องการ
- การทำความรู้จักกับคุณสมบัติและคำสั่งต่างๆ บนแถบ Ribbon
- การกำหนดค่าต่างๆ ใน Status Bar
- การจดัการกบั Worksheet เช่น การต้งัชื่อเปลี่ยนชื่อเปลี่ยนสี Tab worksheet การเพมิ่ ลด Copy Worksheet เป็นต้น
- ฝึกใช้ป่มคีย์ลัดพื้นฐานที่ควรทราบเพื่อความรวดเร็วในการทำงาน
- การกรอกข้อมูลและการจัดการกับเซลล์ (Cell) เช่น หลักการกรอกข้อมูลวันที่ และเวลา การแก้ไข การ Copy การย้ายตำแหน่ง เป็นต้น และเทคนิคในการกรอกข้อมูลเดียวกันในหลายๆ Cell พร้อมกัน
- เทคนิคการล้างข้อมูลใน Cell โดยไม่ตอ้ง Delete Cell รวมถึงการล้าง Format เช่น สีขอบตาราง ฯลฯ ซ่ึง ตามปกติการกดปุ่ ม Delete จะไม่ลบคุณสมบตัิต่างๆ ของ Cell น้นัออก
- การจดัการกบัรูปแบบของเซลล์ (Format Cell)และการตกแต่ง Worksheet ให้สวยงาม เช่น การเปลี่ยนสี ึ ของตัวอักษรและสีพื้นหลัง การเพิ่ม/ลดขนาดตัวอักษร เป็นต้น
- เจาะลึกการกำหนด Format Cell Number รูปแบบต่างๆ รวมถึงการสร้างใหม่ (Custom) ซึ่งการ Format Cell – Number นี้เป็นพื้นฐานที่สำคัญเพื่อให้ข้อมูลแสดงผลตามรูปแบบที่ต้องการ เช่น แสดงรูปแบบวัน เดือนปีในลักษณะต่างๆ รูปแบบเวลา รูปแบบตัวเลขที่มีค่าติดลบในวงเล็บ หรือใช้เครื่องหมาย – หน้า ตัวเลข เป็นต้น
- การใส่ Comment เพื่อบันทึกคำอธิบายของข้อมูลหรือตัวเลขใน Cell
- การใช้ Hyperlink เพื่อความสะดวกในการไปยังตำแหน่ง Cell อื่น เหมาะสำหรับกรณีที่ดูข้อมูลไปๆมาๆ ระหว่างหลายๆ Worksheet หรือ หลายๆ Cell ที่อยู่คนละหน้าจอ
- การจดัการกบัแถว(Row)และคอลัมน์(Column) เช่น การเพิ่ม ตดั แทรก Copy ลบ และการปรับขนาด ความสูง/ ความกว้างตามข้อมูลที่มีโดยอัตโนมัติ เป็นต้น และการซ่อนแถวและคอลัมน์ที่ไม่ต้องการให้ แสดงข้อมูล
- การจัดหน้า Worksheet สำหรับการ Print ข้อมูล การสร้าง Header และ Footer และเทคนิคต่างๆที่เกี่ยวข้อง ้เช่น การ Print ข้อมูลหลายหน้าและต้องการให้หัวตารางปรากฎทุกหน้าโดยอัตโนมัติ การแก้ปัญหากรณีที่ Print ออกข้อมูลได้ไม่ครบตามที่แสดงในหน้าจอ เป็นต้น
- แนะนำเครื่องมือและวิธีการใช้เบื้องต้นสำหรับการจัดการฐานข้อมูล เช่น การจัดเรียงข้อมูล (Sort) การกรอง ข้อมูล (Filter) เป็นต้น
- พื้นฐานการใช้สูตร Function/Formula และเรียนการใช้สูตร Function เบื้องต้น เช่น Sum Average Max Min เป็นต้น
- การสร้างกราฟเบื้องต้น และแนะนำรูปแบบ Chart ต่างๆ ใน Excel
- การจัดการกับรูปภาพ และ Object ต่างๆ เบื้องต้น เช่น การจัดลำดับชั้น (Layer) การซ่อนรูปภาพ เป็นต้น

## **หลกัสูตรนีเ้หมาะส าหรับ :**

-

- ผู้ที่ยังไม่เคยใช้ หรือยังไม่คุ้นเคยกับโปรแกรม Microsoft Office Excel

**สนใจเข้าอบรมหลกัสูตรโปรดติดต่อ089-5462557 หรือ Email: [training@excel-smart.com](mailto:training@excel-smart.com)** *สอนโดยผ้ทู มี่ ีประสบการณ์ในการใช้งานจริงซึ่งผ่านการรับรองคณุ วุฒิจาก Microsoft Corporation*

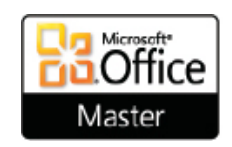